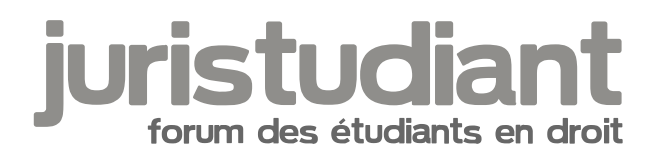

# **Comment travailler avec la doctrine?**

## Par **juribou**, le **07/10/2017** à **18:54**

Bonsoir,

je travaillais sur un arrêt de la cour européenne et en allant sur Eur-Lex, notre chargé de TD nous a dit qu'on pouvait aller voir les doctrines qui commentaient l'arrêt en question. Effectivement, avec l'arrêt il y a une liste de doctrine, j'essaie de chercher l'une d'elle sur Dalloz.fr mais impossible de la trouver, j'essaie avec un autre auteur, même chose. Donc comment faire pour trouver un article précis, une notre précise d'un auteur sur un sujet/arrêt précis sur Dalloz.fr ?

Par exemple, le contenu que je voudrais trouver est le suivant (tel qu'indiqué sur le site Eur Lex) :

Mehdi, Rostane: Chronique de jurisprudence du Tribunal et de la Cour de justice des Communautés européennes, Journal du droit international 1998 p.475-480

J'ai également une autre question d'ordre plus général :

Ne sachant jamais comme appréhender les notes doctrinales par rapport à mon travail, avez vous des pistes ? Concrètement, comment travailler avec la doctrine ?

Merci de vos réponses !

# Par **Xdrv**, le **07/10/2017** à **18:58**

Bonjour, quand vous allez sur Dalloz est-ce que vous êtes connecté via votre ENT ? Car la grande majorité des résultats sont conditionnés à la souscription d'un abonnement. Souvent votre université y est abonnée et vous permet d'accéder au contenu

Par **juribou**, le **07/10/2017** à **18:59**

Oui je suis bien connectée à l'ENT en allant sur le site Dalloz

# Par **Xdrv**, le **07/10/2017** à **19:14**

Bonjour, pensez à faire attention à l'éditeur de l'article. Le journal du droit international est

publié chez Lexis Nexis, sur Lexis360. Toutefois je n'ai pas trouvé votre article dans leur base de donnée. Il y en a du même auteur et du même nom mais d'une date différente

#### Par **juribou**, le **08/10/2017** à **11:15**

Ca marche, je tacherai de regarder sur Lexis360 également la prochaine fois.

Et concernant ma deuxième question, aurais tu des pistes pour savoir comment travailler avec la doctrine ?

## Par **Xdrv**, le **08/10/2017** à **11:25**

Allez sur "doctrinal plus" et vous tapez le sujet qui vous intéresse. C'est une base de données qui répertorie toutes les bases d'éditeurs (du moins les plus connus)

## Par **Isidore Beautrelet**, le **08/10/2017** à **11:32**

Bonjour

Je rejoins marcu, il faut avoir le réflexe doctrinal plus [smile3]. Après il peut-être bien de doubler en faisant directement une recherche sur les grandes bases de données (Dalloz, Lexis, Lextenso, Lamy, et Lexbase si vous avez la chance de l'avoir)

## Par **juribou**, le **08/10/2017** à **12:36**

Merci beaucoup pour vos réponses !

Pour la deuxième question je dois peut être mal m'exprimer, mais je me demande comment insérer mes lectures doctrinales dans mon travail ?

Par exemple, je vais avoir un commentaire d'arrêt à faire, comment ça se passe ? Je recherche les commentaires faits sur cet arrêt ? Puis je lis combien de commentaires doctrinaux à peu près ? Dois-je prendre les éléments essentiels des auteurs et les insérer dans mon commentaire ?

Je suis désolée je ne dois pas être très claire ^^ Mais en fait c'est la méthode de travail avec les doctrines qui me manque

Par **Isidore Beautrelet**, le **08/10/2017** à **12:58**

Pour un commentaire d'arrêt pas la peine de chercher de la doctrine, vous devez le commenter par vous même.

En revanche, pour une dissertation vous pouvez lire de la doctrine. Pour insérer vos lectures doctrinales il vous suffira de faire une citation (selon le professeur X "..."). Si vous travaillez sur ordinateur le mieux est de faire des notes de bas page et une bibliographie.

#### Par **juribou**, le **08/10/2017** à **15:18**

D'accord, merci beaucoup !